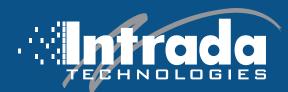

## Dos and Don'ts of USB Drives

USB drives, also referred to as thumb drives, are a convenient form of portable storage that has become increasingly popular in recent years. They come in various sizes ranging from 4GB to 1TB and provide users with the ability to store data securely on the device itself or transfer it to another compatible device.

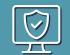

## Stay safe with these trustworthy tips:

## → D0 →

- Use one of the many encryption options available. This helps protect sensitive data from unauthorized access by encrypting it and requiring a unique password before it can be accessed.
- Always keep an updated anti-virus program or an endpoint detection & response (EDR) installed on any computer you use your drive with as this can help protect against malicious software and viruses.
- When disposing of an old USB drive or transferring ownership of it, it is essential for users to first delete all its contents and confirm that the device is blank.

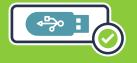

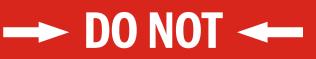

- Do not to leave your drive plugged into computers while they are not being used.
- Never insert a USB drive into your computer that you didn't request.

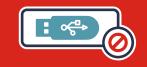

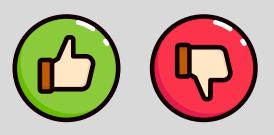

USB drives are a great way to store and transfer large amounts of data quickly and conveniently. However, users need to consider the security risks associated with these devices to keep their client information safe from unauthorized access. If you need help selecting or managing your organization's USB encryption solution based on your needs and requirements, **contact us today**.

Intrada Technologies<sup>™</sup> 2023 – All rights reserved.

31 Ashler Manor Drive Muncy, PA 17756 intradatech.com 800-858-5745 Exceeding